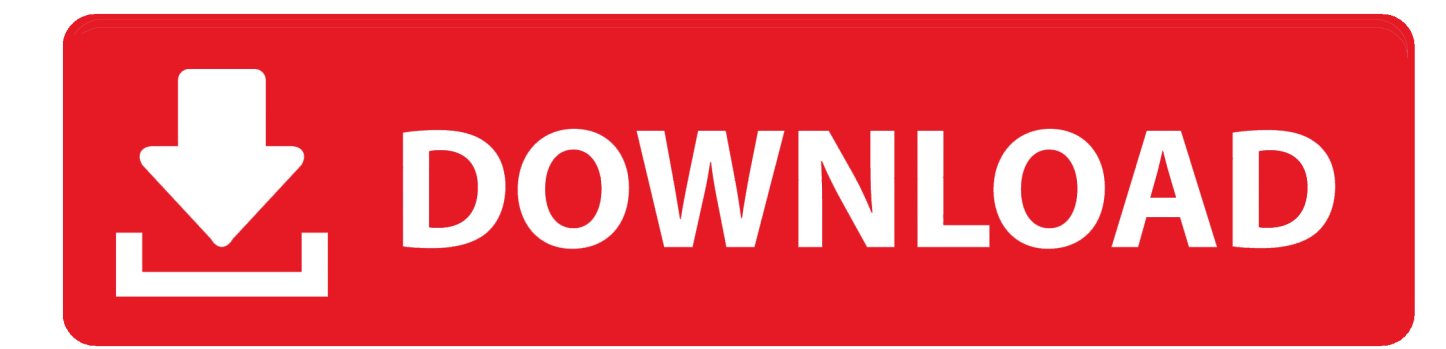

[Make A Window Stay Always On Top In Windows 10](https://tuiterrece.weebly.com/blog/reigns-game-of-thrones-crack#yArO=f2DSfei5fgDZbYDVrMBPDhiHbszRfwtamXaYC39gzUL2vG4wAGa3BubIBpbYC5==)

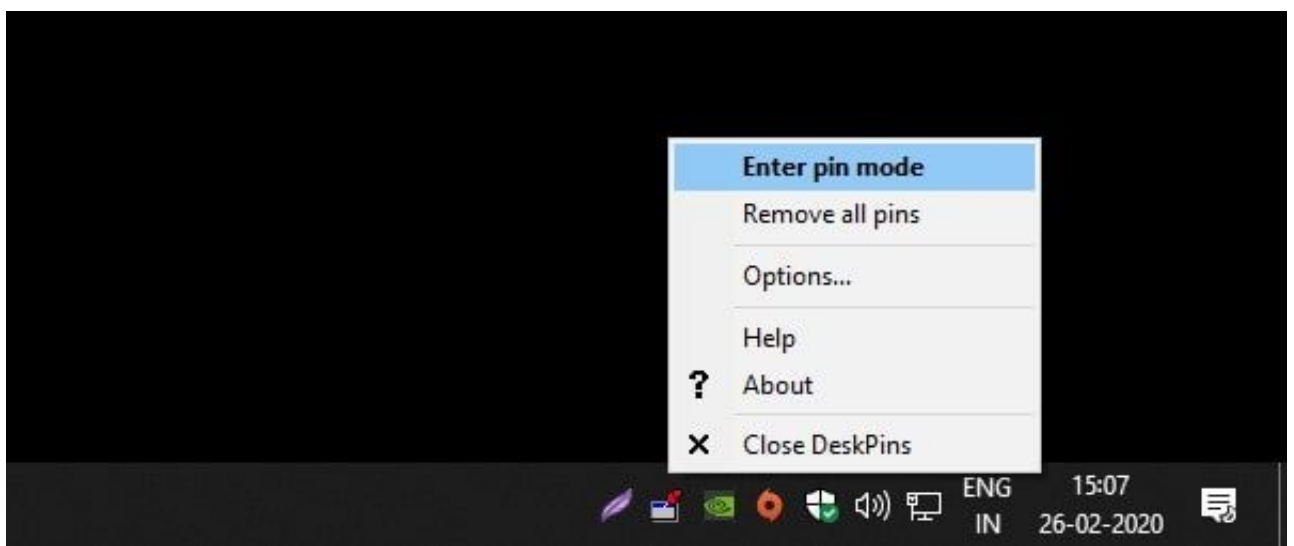

[Make A Window Stay Always On Top In Windows 10](https://tuiterrece.weebly.com/blog/reigns-game-of-thrones-crack#yArO=f2DSfei5fgDZbYDVrMBPDhiHbszRfwtamXaYC39gzUL2vG4wAGa3BubIBpbYC5==)

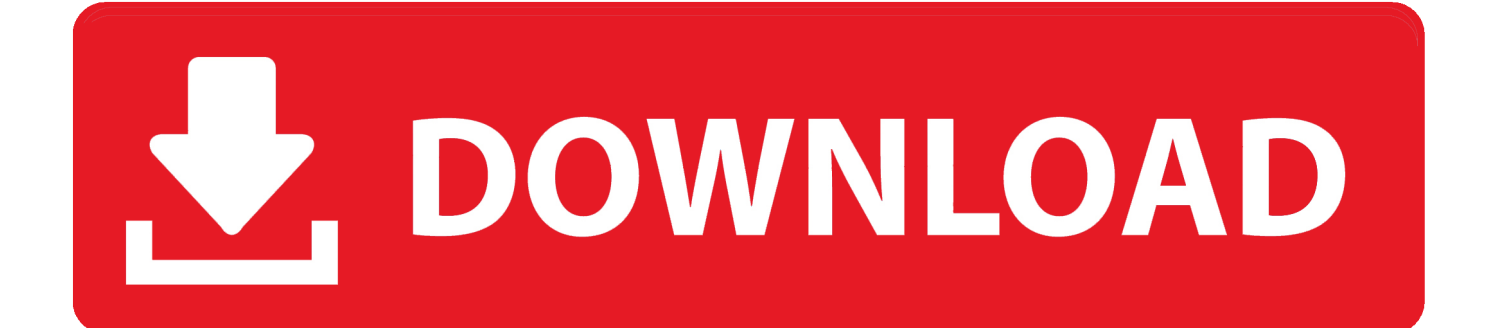

You no longer have to worry about arranging windows side-by-side to copy-paste information from one window to another. If you like to disable ...

- 1. make a window stay always on top in windows 10
- 2. how to keep a window always on top in windows 10

It allows me to middle click on the title-bar of any window to make it stay 'always on top'. Works fine on win 10. Free, open source.. ... on top" option? A few do; for all others, grab the free Always On Top utility. ... You'd think Windows would have a "stay on top" option, but, alas, it doesn't. ... [ Further reading: Our best Windows 10 tricks, tips and tweaks ].

## **make a window stay always on top in windows 10**

make a window stay always on top in windows 10, how to make a window always on top in windows 10, how to keep a window always on top in windows 10 [Raja Hindustani 1996](https://enmusniril.over-blog.com/2021/03/Raja-Hindustani-1996.html)

How to Keep a Window Always on Top in Windows 10. Updated on ... To pin a window on top, all you have to do is click on this icon. ... Click on the title bar of a window and it becomes pinned and always stays on top. A "pin" .... At there you have to use this tool at that time. Which windows are mostly used during work you just pin it top. After that windows will always stay .... Windows 10 does not have a way to do this, but here are some programs to ... With DeskPins we can make any window to stay always on top.. You can set Topmost = true in the handler for the Window. ... Sheridan Sep 14 '16 at 10:26. 2 ... Basically, to keep it on top you just set the lose focus event to make it go back to top. ... If you want your application to stay on top of EVERYTHING (including the start interface in Windows 8, previously known as ... [Audials One 2020 Crack With](https://audials-one-2020-crack-with-license-key-free-do-76.peatix.com/view) [License Key Free Download \[LATEST\]](https://audials-one-2020-crack-with-license-key-free-do-76.peatix.com/view)

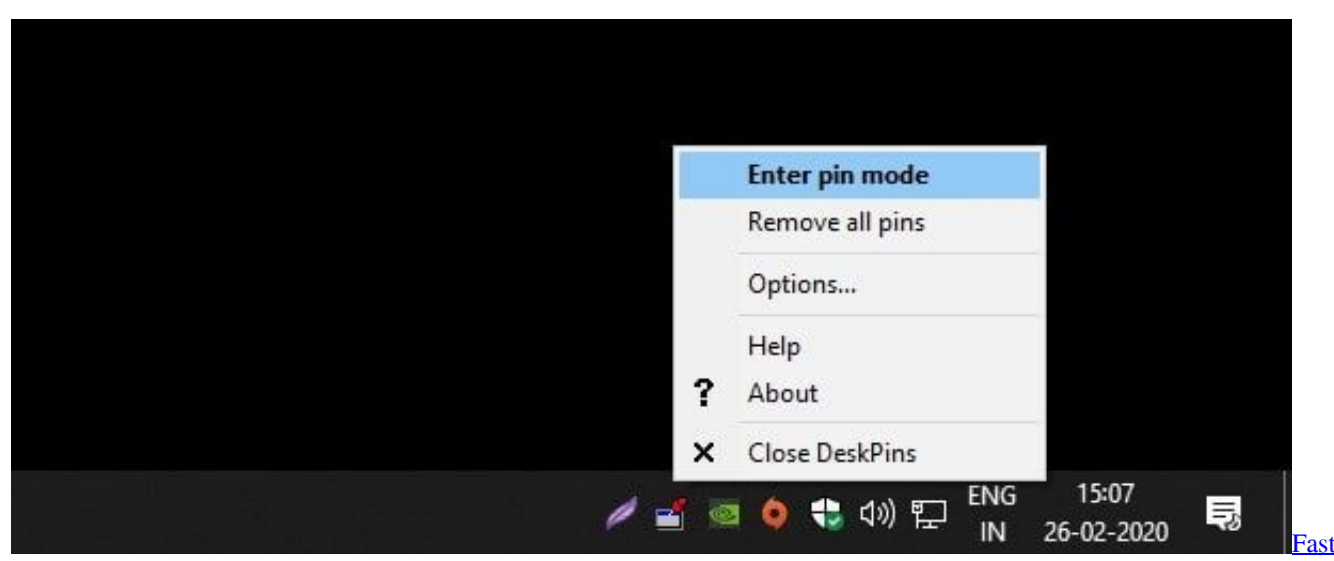

[Battery Charger Saver – Charge like blink of an eye with super fast charging application save battery!](http://chibashinku.tistory.com/11)

## **how to keep a window always on top in windows 10**

## [Windows 7 Effect](https://poultgarrede.mystrikingly.com/blog/windows-7-effect)

 There's no way to make sure an app is always "on top" in Windows 10 without resorting to third-party tools. ... Since its launch in mid-2015, Windows 10 has won over many Microsoft-skeptics. A host of ... Once you've installed the app, each window will have a new ... Stay informed by joining our newsletter!. From Windows utilities to to-do apps, these are the productivity tools

you should have. ... worked on Windows 10 (whether traditional desktop software or apps ... make one window always stay on top, and even move windows .... Hi, I use window.open to open a new thin window with a list of images to select one of them. Because the window is thin it can easily be covered by other windows. Is there a way I ... Is there a way I can make that thin window be always on top. I want to be able to ... requestcode August 30, 2014, 10:17am #2. [Walmart drops a killer deal on the](https://verfutepar.mystrikingly.com/blog/walmart-drops-a-killer-deal-on-the-apple-ipad-mini-4-tablet) [Apple iPad Mini 4 tablet](https://verfutepar.mystrikingly.com/blog/walmart-drops-a-killer-deal-on-the-apple-ipad-mini-4-tablet)

[Come disabilitare \(o personalizzare\) la tastiera Swipe di iOS 13 su iPhone](https://tecongerest.over-blog.com/2021/03/Come-disabilitare-o-personalizzare-la-tastiera-Swipe-di-iOS-13-su-iPhone.html)

Do you lot similar the Always On Top characteristic provided past times roughly apps in addition to desire this characteristic inwards other apps too? Well, you lot .... 265, the app now supports always on top Picture in Picture mode, activated by the small button on the far lower right of the screen. Users are then .... with all software on windows 10 that i work i'm able to permanently switch between ... on LR 8 i only can do this for a few minutes of use, then it stays always on top, to switches ... In the Window Menu, check to see if you can Exit Full Screen. ... You have LR Classic CC set up to launch Import if a memory card is sensed..do .... ... window level in Electron Framework, for make window always on top, even ... Set browserWindow Always on top, even other app is in fullscreen ... windows to join other // apps' spaces. without this our windows open on the .... For Windows 10 auto login or Windows 8 auto login, if you're using a Microsoft account, ... Stay-On-Top: How to make window always on top with a single click!. A lot of Enhancer for YouTube™ users have asked me to add an option to make the pop-out player stay always on top of other windows, but it's not possible .... Windows 10 Tip: Watch a video while using another app with mini view ... The mini view will stay on top of any other windows you have open. ... to move it around your screen, or click a corner and drag to resize the window. 82abd11c16 [The Simpsons Tapped Out v4.40.0 MOD \[Latest\]](http://risnalo.yolasite.com/resources/The-Simpsons-Tapped-Out-v4400-MOD-Latest.pdf)

82abd11c16

[Ekstar Premium Browser For Android v15.0 NoAds \[Latest\]](https://ekstar-premium-browser-for-android-v150-noads-l-49.peatix.com/view) [Pokemon GO Promo Codes with Item Unlocks Updated](https://rimacima.over-blog.com/2021/03/Pokemon-GO-Promo-Codes-with-Item-Unlocks-Updated.html) [WavePad Sound Editor 8.02 Crack](https://esinupin.mystrikingly.com/blog/wavepad-sound-editor-8-02-crack)